## Inhaltsverzeichnis

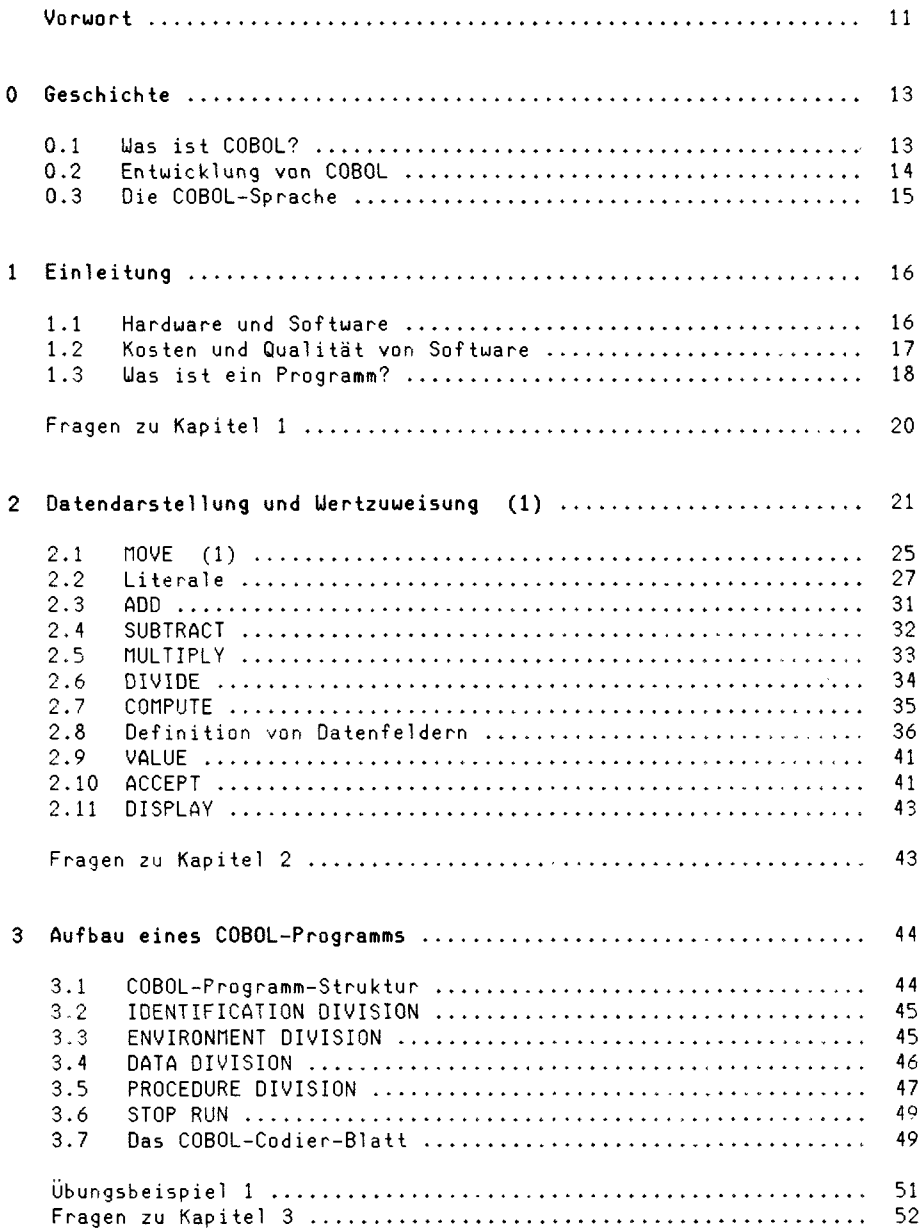

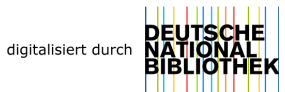

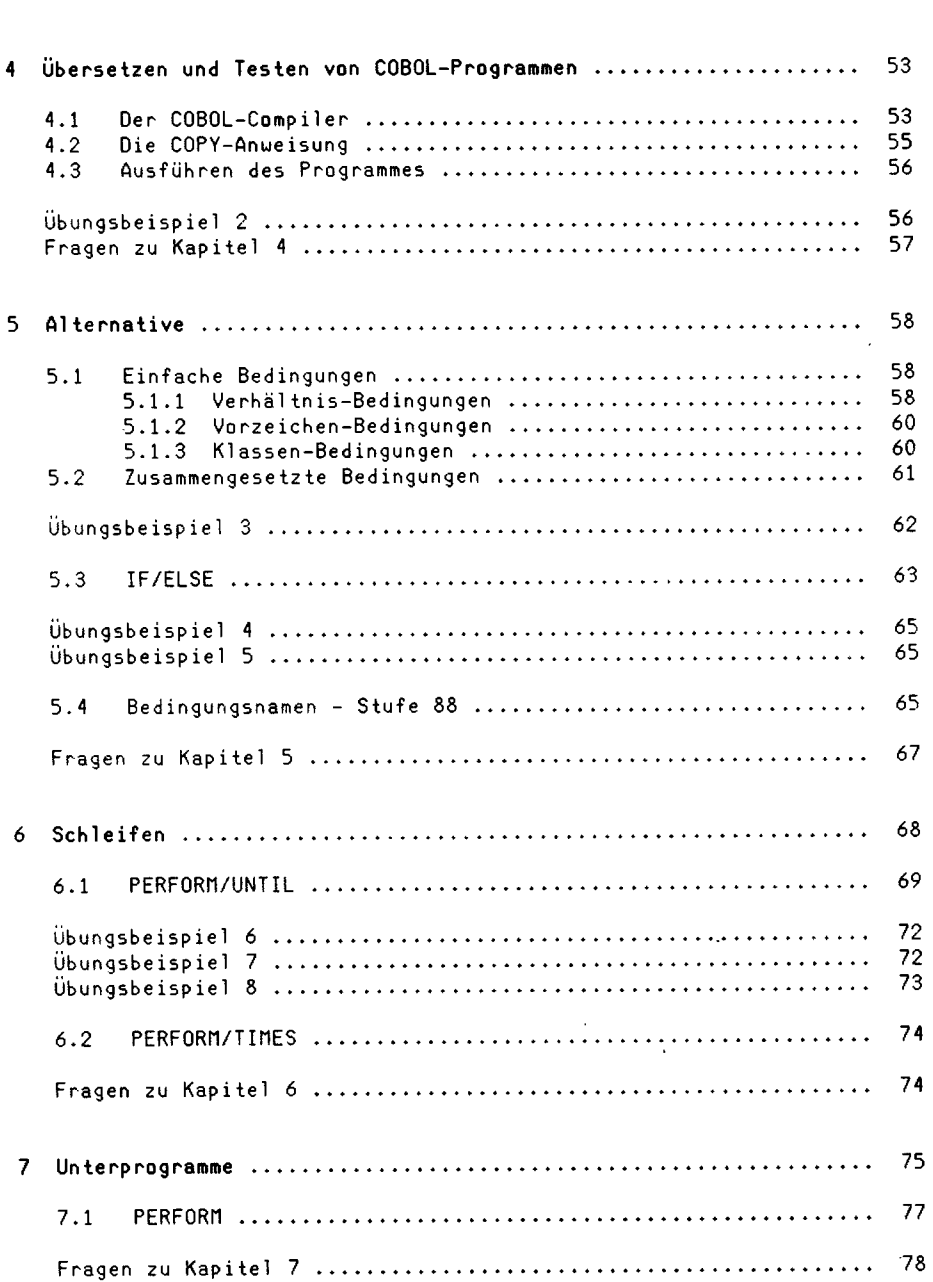

×

**6** 

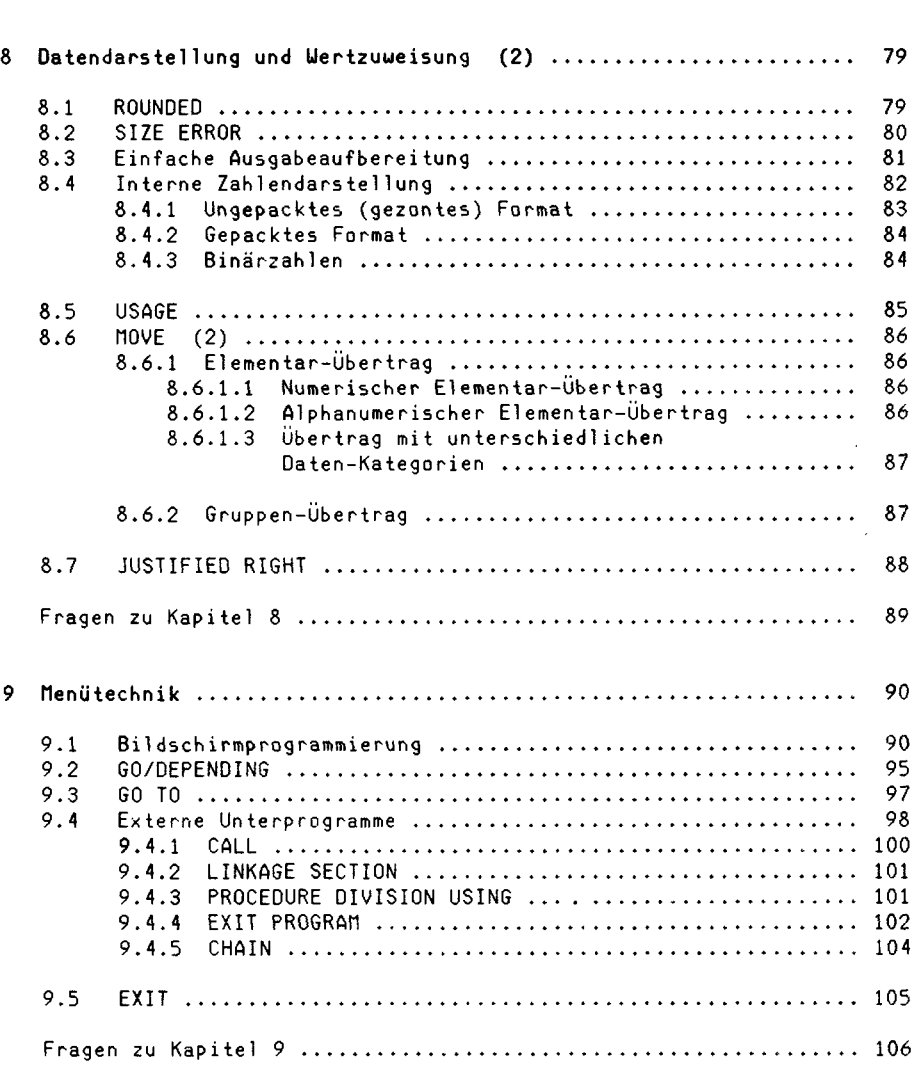

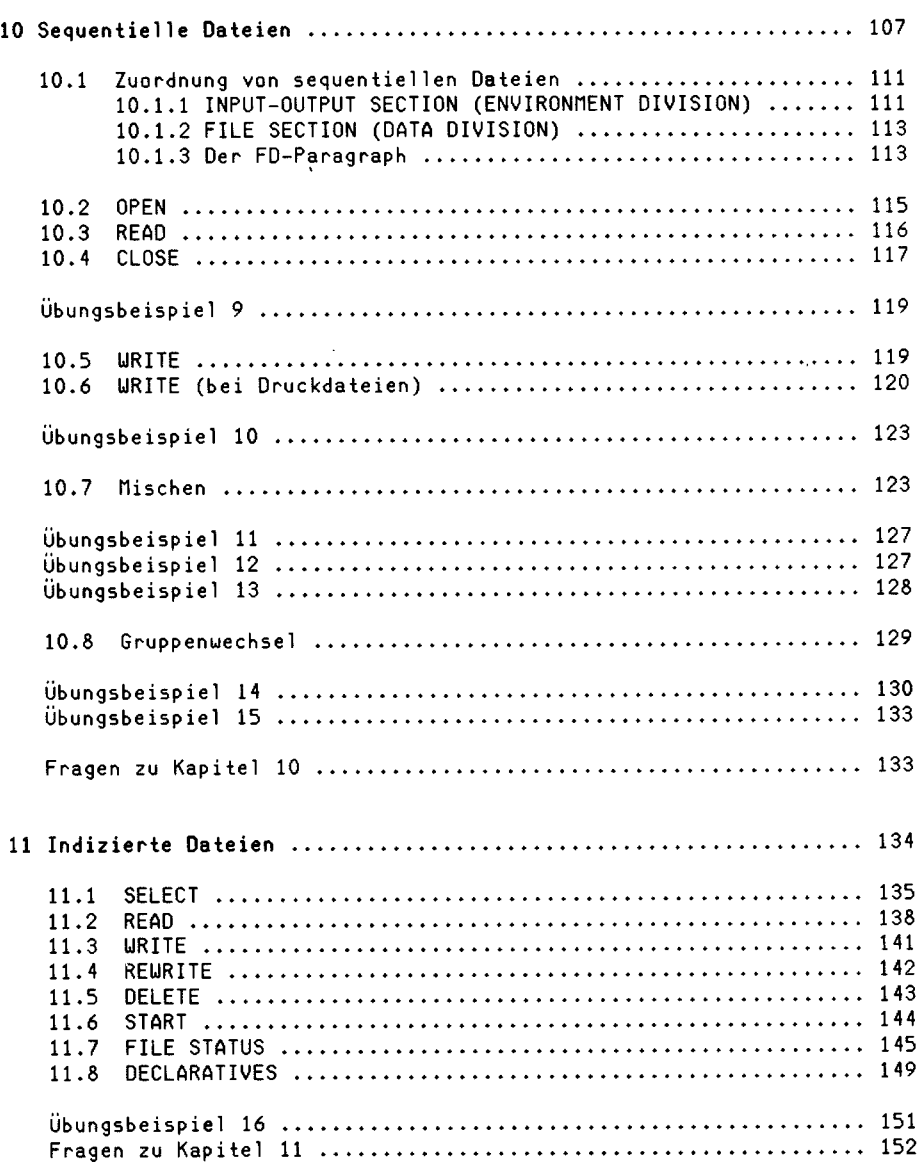

------------

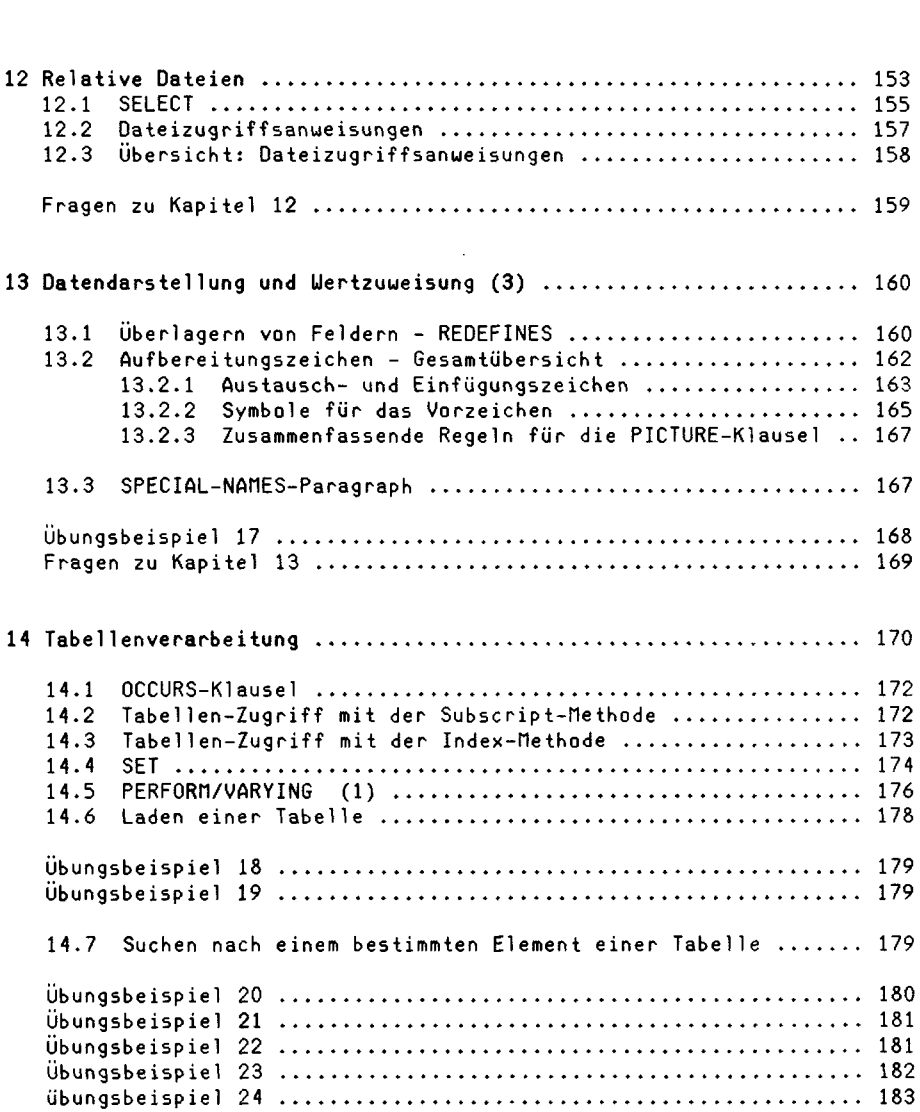

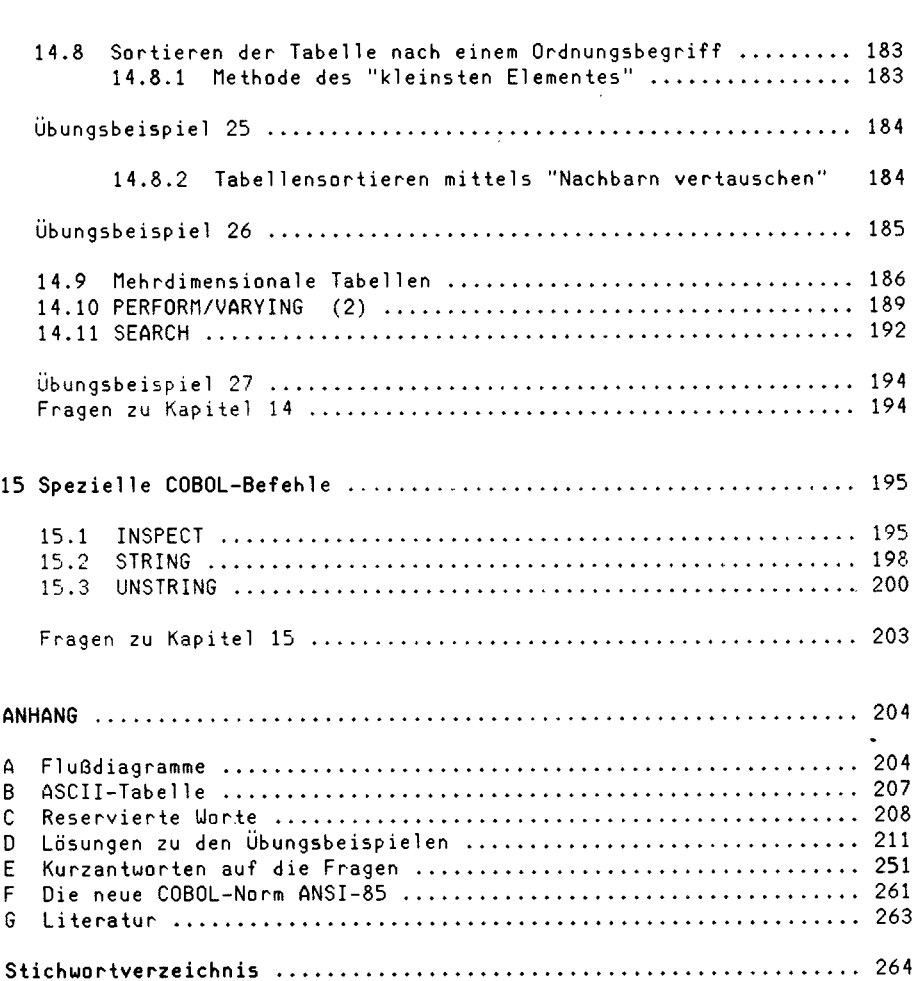

 $\mathcal{L}^{\text{max}}_{\text{max}}$ 

 $\hat{\mathcal{A}}$